# **NORME EDITORIALI MULTIMAGE**

Le norme redazionali (o norme editoriali) sono un insieme di convenzioni che regolano la formattazione di un testo; trattandosi di convenzioni, tali norme non sono regole assolute: ogni casa editrice sceglie le proprie e le segue con coerenza in tutti i testi di una stessa collana. Quello che conta è che, dopo aver scelto uno stile, si utilizzi sempre lo stesso nell'intero testo. Qui di séguito sono esposte nel dettaglio le norme redazionali implementate da Multimage, che autori e correttori di bozze sono invitati a rispettare.

## **CRITERI GENERALI**

#### **Impaginazione**

Inviare alla redazione i testi da impaginare in formato doc o docx. Per ottenere un file di questo tipo è possibile utilizzare il programma Microsoft Word o un qualunque altro programma che permetta il salvataggio di un file di testo in formato doc e docx (ad esempio LibreOffice); solo a titolo esplicativo può essere inviato anche il file in formato pdf (ad esempio se si vuole segnalare la posizione di una fotografia o di una tabella).

Utilizzare il carattere Times New Roman, o simile, in corpo 12; spazio di interlinea 1,1.

Il testo normalmente dovrebbe essere giustificato e non allineato a sinistra, destra o centrato. I testi di saggistica e narrativa per adulti, poesia e libri per bambini potrebbero avere impostazioni differenti.

Usare l'inserimento automatico delle note a piè di pagina e non ricominciare la numerazione da 1 per un nuovo capitolo, ma lasciare la numerazione successiva automatica.

Non formattare il testo in alcun modo (evitare stili, bordi, ombreggiature…); utilizzare solo, con molta parsimonia, il corsivo, il grassetto e le sottolineature.

Non utilizzare gli elenchi numerati o puntati automatici di Word ma procedere manualmente (in fase di impaginazione gli elenchi automatici di Word non vengono visualizzati). Non utilizzare tabulazioni.

Le tabelle, opportunamente numerate, dovranno essere salvate su file separati mentre nel testo bisognerà indicare dove collocarle.

Il salto pagina va fatto con la funzione "interruzione di pagina".

Non premere il tasto di invio più di una volta per evitare di generare eccessive spaziature.

Si raccomanda di indicare chiaramente la gerarchia tra capitoli e sottocapitoli (paragrafi e sottoparagrafi). Per ogni nuovo capitolo usare l'interruzione di pagina; per ogni nuovo sottocapitolo evidenziarne il titolo in grassetto.

#### **Immagini**

Le immagini devono essere libere da copyright e per ciascuna immagine dovrà essere citata la fonte. Esse vanno fornite a parte come file separati e devono essere nominate in maniera ben identificabile; all'interno del testo deve essere indicato il nome dell'immagine e la sua eventuale didascalia; per migliorare la grafica, in fase di impaginazione la loro collocazione potrebbe essere cambiata, ma si avrà cura di lasciarle il più vicino possibile a dove era stata indicata.

Le immagini vanno fornite separate e nella massima risoluzione possibile (comunque, almeno 300 DPI nella dimensione finale).

## **Gergo**

Alto/basso: sinonimo di maiuscole e minuscole; nel gergo della composizione si indica così un testo composto in lettere minuscole, ma con le maiuscole quando ci vanno (inizio di periodo, inizio di nome proprio, ecc.).

Capoverso: rientranza della prima linea di un paragrafo.

Corsivo: stile di carattere opposto al tondo.

Tondo: stile di carattere opposto al corsivo.

Frontespizio: (a cura dell'impaginatore) è la prima pagina dopo la copertina e riporta: nome autore/i, titolo, sottotitolo, eventuale curatore o traduttore e logo Multimage.

Colophon: (a cura dell'impaginatore) riporta le informazioni essenziali su autore/i, casa editrice e luogo e data di stampa, in particolare:

- nomi autori;

- titolo; se il volume è già stato pubblicato, si riporta il titolo originale (in corsivo);
- casa editrice;
- anno e luogo della edizione precedente e suo eventuale precedente copyright;
- se tradotto nome del traduttore;
- curatori e revisori dell'attuale edizione;
- grafica dell'interno e della copertina;
- fonti delle illustrazioni;
- anno e luogo di stampa ed eventuali date di ristampa;
- copyright o diritti di riproduzione;
- i dati della casa editrice.

## **SUGGERIMENTI PER REDIGERE CORRETTAMENTE UN TESTO**

#### **Corsivo, grassetto e sottolineature**

Il *corsivo* deve essere usato nel testo solo per:

- titoli di libri, articoli, capitoli, film e opere di qualsiasi genere;

- parole straniere di uso non comune in italiano, come ad esempio in inglese, latino, napoletano siciliano, ecc.; in egual maniera per le forme dialettali;

- dare enfasi a una parola (da usare con moderazione).

Il **grassetto** serve a evidenziare un concetto o una parola chiave. Per questo motivo può risultare utile ma non bisogna abusarne. Un testo pieno di grassetti diventa pesante alla vista. Le sottolineature hanno la stessa funzione del grassetto ma si sconsiglia di usarle perché nel mondo digitale si è ormai abituati a considerare i termini sottolineati come *link*, cioè come collegamenti ipertestuali.

## **Accentazione**

Le vocali: à, ì, ò, ù vanno accentate sempre con accento grave. Si usa l'accento grave per le parole: cioè, è.

Si usa l'accento acuto per le parole; né, sé, perché, affinché, poiché, giacché, ecc. Si raccomanda di non utilizzare l'apostrofo per accentare "è" o "È".

## **Maiuscole e minuscole**

Non eccedere nell'uso delle maiuscole.

Usare la lettera maiuscola a inizio frase, per i nomi propri, gli stati e i continenti (Italia, Africa), i periodi storici e i movimenti (il Medio Evo, l'Illuminismo), le istituzioni (il Senato, la Provincia), ecc.

Si usa la minuscola per i popoli (gli spagnoli, i brasiliani), i titoli onorifici e professionali (dottore, generale), i mesi e i giorni della settimana, ecc.

Si potrebbe decidere di utilizzare la lettera maiuscola per specificare un luogo o un personaggio. Esempi: Si incontrarono al Rifugio. Il Professore la osservò a lungo.

Evitare di scrivere nomi e cognomi degli autori tutti in maiuscolo; questi vanno scritti col sistema "alto/basso", cioè: iniziale maiuscola e il resto minuscolo.

**Lineetta** (o trattino lungo:  $\langle \rightarrow \rangle$ ) **e Trattino** (o trattino breve, corto o d'unione  $\langle \rightarrow \rangle$ )

Lineetta e trattino differiscono sia nella forma grafica che nelle funzioni, in particolare:

- la lineetta ha un tracciato più lungo e sottile

- il trattino ha un tracciato più corto e spesso.

La lineetta, di solito, ha il ruolo di separare sia entro la stessa frase che tra frasi diverse.

La prima funzione della lineetta è quella di introdurre il discorso diretto, specie quando si vogliono scandire le battute nei dialoghi, ove la si usa solo in apertura in quanto il dialogo va poi chiuso con un punto.

Le lineette si usano, sempre in coppia e con gli spazi prima e dopo, anche per separare gli incisi all'interno del testo.

Inoltre, le lineette in coppia sono utili per distinguere il discorso dialogato (virgolette alte o basse, singole o doppie, a seconda dello stile) dal discorso pensato (lineetta). Esempi:

– Che abbia qualche pensiero per la testa, – argomentò Renzo tra sé, poi disse: "Son venuto, signor curato, per sapere a che ora le comoda che ci troviamo in chiesa" (Alessandro Manzoni, I promessi sposi II).

Si usa il trattino, senza spazi prima e dopo, per unire due parole. Esempi: geo-politico, nordest, post-produzione, tecnico-scientifico.

Non spezzare le parole col trattino per andare a capo (questo eventualmente verrà fatto in fase di impaginazione).

# **Puntini sospensivi**

I puntini sospensivi sono sempre e soltanto tre, si scrivono attaccati alla parola che li precede e staccati da quella che segue. Sono seguiti da uno spazio, a meno che il carattere successivo non sia una parentesi di chiusura o un punto interrogativo. Quando sono in fine di frase, la frase successiva inizia con la lettera maiuscola.

Esempio: Non so… forse è meglio lasciar perdere.

I puntini sospensivi indicano una pausa significativa nel discorso diretto, suggeriamo di evitare di usarli al posto di virgole o punti e usarli il meno possibile per lasciare in sospeso un finale di discorso (pochi ma piazzati nel punto giusto).

## **Virgolette**

Le virgolette si distinguono in:

- basse («…»), dette anche caporali o sergente;
- alte doppie ("…");
- alte semplici ('…'), dette anche apici.

Esse si usano per le citazioni, i dialoghi, i pensieri, le frasi riportate e le espressioni metaforiche.

Come avviene con le parentesi nelle espressioni matematiche, anche tra le virgolette c'è una sorta di gerarchia. In una stessa frase è possibile utilizzare contemporaneamente diversi tipi di virgolette, ma bisogna ricordarsi di metterle nell'ordine giusto e chiudere quelle che si sono aperte. Esempio: «Discorso "frase 'parola' frase" discorso».

# **Dialoghi**

Nei dialoghi è facoltativo l'uso di:

- virgolette caporali all'inizio e alla fine;
- trattino lungo solo all'inizio, chiudendo poi con un punto;
- virgolette o trattini, distinguendo le parti del dialogo andando semplicemente a capo.

# **Parentesi**

Un intervento esterno all'interno del testo va indicato con le parentesi quadre.

Le omissioni vanno segnalate con tre puntini tra parentesi quadre: [...].

Tra parentesi quadre vanno inseriti gli indirizzi web: [http://www.ecc oppure https://]. Anche le traduzioni vanno inserite tra parentesi quadre dopo la citazione nella lingua in cui è

scritto l'articolo (vedi Citazioni di brani).

# **Spaziature**

Dopo il punto, la virgola, il punto e virgola e i due punti lasciare sempre uno spazio se seguono una lettera, una parola o un numero. Esempio: G. Rossi, p. 5. Nessuna spaziatura invece:

- prima del punto, della virgola, del punto e virgola e dei due punti;
- dopo la parentesi di apertura e prima della parentesi di chiusura;
- dopo le virgolette di apertura e prima delle virgolette di chiusura.

Evitare assolutamente i doppi spazi. Inoltre, si raccomanda la seguente formattazione:

- p. 35 e non p.35; - G. Verdi e non G.Verdi; - J.F. Kennedy e non J. F. Kennedy.

#### **D eufoniche**

È preferibile mantenere le d eufoniche solo per separare due vocali uguali ed eliminarle, invece, tra vocali diverse. Esempi: **e**d **e**ssere, **a**d **a**vere, **a o**gni modo, **e a**vere. Esistono delle eccezioni a questa regola. In particolare:

- nell'espressione "ad esempio" viene mantenuta la d eufonica;

- quando la lettera d si ripete anche nella parola successiva (ed e**d**ucazione, ed e**d**ificio, ad a**dd**obbare), l'utilizzo della d eufonica tra due vocali uguali genera cacofonia, dunque è opportuno evitarla e scrivere piuttosto: e educazione, e edificio, a addobbare, ecc.

Non usare mai la d eufonica con la congiunzione o.

## **Numeri**

Si scrivono in parola le cifre da uno a dieci, in numero invece quelle dall'11 in poi. In un testo di narrativa, però, si possono scrivere in parola anche cifre più alte, soprattutto se si tratta di cifre tonde.

Al fine di agevolare la lettura si consiglia di mettere il punto per separare le migliaia.

## **Date e orari**

I secoli possono essere espressi con numeri romani oppure con la parola per intero con iniziale maiuscola: XX secolo/Novecento.

I decenni si possono scrivere in parola con l'iniziale maiuscola, oppure in cifre con l'aferesi delle prime due cifre che indicano il secolo, la cui mancanza è dunque segnata dall'apostrofo: anni Settanta/anni '70.

Nelle date il numero del giorno e dell'anno si scrivono sempre in cifre, mentre per il mese si può scegliere se usare il termine in parola o il numero corrispondente: 24 aprile 2017 – 24/04/2017. Quello che conta è che, dopo aver scelto un formato, si utilizzi sempre lo stesso nell'intero testo.

Gli orari si possono scrivere in parola o in cifre. Molto dipende dal contesto o dalla precisione che si vuol dare all'orario. Esempi: Ci vediamo stasera alle otto. Il treno parte alle 20:32.

## **Citazioni di brani**

Le citazioni brevi (massimo tre righe) vanno scritte in tondo, nel corpo del testo, tra virgolette alte "…".

Le citazioni superiori alle tre righe devono essere riportate in maniera distinta dal testo, quindi bisogna staccare il brano citato di una riga in alto e una in basso (interlinee) e usare corpo 10 (invece di 12); inoltre, il brano deve rientrare di un centimetro a sinistra e uno a destra rispetto ai margini correnti, e non si usano le virgolette. Esempi:

Nel suo libro sull'obiezione di coscienza Marco Labbate afferma che "gli obiettori non si erano mai estraniati dal contesto circostante, ponendosi come riferimento, anche per operazioni banali, come la scrittura di una lettera"**<sup>3</sup>** .

Circa la legge 772/72 che riconobbe l'obiezione di coscienza Labbate scrive:

"Nonostante le molte questioni irrisolte, la legge rappresenta uno spartiacque: da questo momento la storia dell'odc diventa storia del servizio civile. Nuovi sono i protagonisti. Nel cortocircuito tra le disfunzioni dello Stato e le distorsioni della norma, acuite dalla sua iniziale interpretazione restrittiva (al 31 dicembre del 1973 solo il 48% delle 224 domande avevano trovato accoglimento), prende corpo il nuovo rapporto tra enti e obiettori, mediato dalla nuova Lega degli obiettori di coscienza"**<sup>4</sup>** .

- <sup>3</sup> M. Labbate, *Un'altra patria. L'obiezione di coscienza nell'Italia repubblicana*, Pacini Editore, Ospedaletto (PI) 2019, p. 223.
- <sup>4</sup> *Ibidem*, p. 247.

 $\frac{1}{2}$  ,  $\frac{1}{2}$  ,  $\frac{1$ 

Se il periodo citato ha subito una riduzione, e cioè l'eliminazione di parti ritenute superflue ai fini della citazione, l'omissione va segnalata con tre puntini di sospensione tra parentesi quadre […].

La citazione va sempre accompagnata da una nota a piè di pagina con riferimento bibliografico (Autore, *Titolo libro*. *Sottotitolo*, Casa editrice, Luogo e data, pagina).

Le citazioni che si pongono all'inizio di uno scritto (ad esempio di un capitolo) vanno allineate a destra e preferibilmente scritte in corsivo.

Nel caso di citazioni in lingue straniere, i brani lunghi riportati nella lingua originale – che restano comunque in tondo – potranno essere accompagnati dalla traduzione, inserita fra parentesi quadre dopo la citazione nella lingua in cui è scritto l'articolo.

## **Citazioni delle fonti**

È preferibile riportare le fonti con note a piè di pagina ogni qualvolta vengono utilizzate o richiamate nel testo. È possibile anche riportare le note a fine capitolo o a fine libro. Le stesse poi dovranno comparire in maniera organizzata all'interno della bibliografia conclusiva. Quando si cita una bibliografia la struttura della nota è, nell'ordine, la seguente:

- autore: iniziale del nome puntata (maiuscola), quindi il cognome per esteso (con la sola iniziale maiuscola);

- titolo del libro ed eventuale sottotitolo in corsivo;

- volume con numero romano minuscolo (laddove necessario);

- editore;

- luogo di pubblicazione e anno di pubblicazione (senza virgola nel mezzo);

- pagina (opzionale).

Esempi:

S. Petrelli, *La stampa in Occidente. Analisi critica*, de Gruyter, Berlino-New York 2005.

P. Galassi, *Prima della fotografia*, Bollati Boringhieri, Torino 1989, p. 12.

Nel caso di più pagine si scrive: pp. 110-115.

Se vi sono più autori, questi vanno posti uno di seguito all'altro, omettendo la congiunzione "e", preferendo al suo posto la virgola.

Se gli autori sono più di tre, è possibile inserire solo il nome del primo citato nel documento, seguìto da *et al.* oppure usare la dicitura «AA.VV.» (Autori Vari).

Se il volume ha un curatore si scrive:

D. Mormorio (a cura di), *Gli scrittori e la fotografia*, Editori Riuniti, Roma 1988.

Quando il riferimento è un saggio all'interno di un libro collettivo si scrive:

S. Grandi, *Arte e moda: un rapporto in evoluzione*, in Paolo Sorcinelli (a cura di), *Studiare la moda*, Mondadori, Milano 2003, pp. 53-59.

Quando il riferimento è un articolo (da periodico, rivista, quotidiano, ecc.) il titolo dell'articolo va preferibilmente in corsivo mentre quello della testata tra virgolette. Esempio:

C. Marra, *New media vs old media*, in "Around Photography", n. 11, Editrice Quinlan, Bologna marzo-giugno 2007, pp. 38-39.

Se non ci sono autori o curatori si cita per primo il titolo dell'opera.

Se ci si riferisce a una fonte presente sulla rete internet, oltre alle indicazioni di cui sopra (Autore, *Titolo dell'opera*, anno, ecc.) è bene riportare il link alla risorsa (url), oltre alla dicitura "ultimo accesso in data…" nel caso si tratti di fonti che possono variare nel tempo e che non hanno una versione archiviata permanente.

Gli indirizzi di rete URL vanno tra parentesi quadre [https://...].

Esempio:

Michele Ainis, *Democrazia zoppa*, Forum di Quaderni costituzionali. Rassegna,

[http://www.forumcostituzionale.it], ultimo accesso: 10 novembre 2016.

Il prefisso http:// va omesso, quindi: [www.forumcostituzionale.it], tranne nel caso in cui l'url inizi senza www, ad esempio [https://multimage.org/]

#### **Ivi**

Si usa "Ivi" (in tondo alto/basso) quando si ripete la citazione della medesima opera nella citazione successiva con la sola variazione del numero di pagina, seguìto dal numero o numeri di pagina.

Esempio:

N. Cognome, *Lezioni su Dante*, cit., pp. 295-302. Ivi, pp. 320-326. Cfr. ivi, pp. 320-326.

## *Ibid.***,** *Ibidem*

Si usa "*Ibid.*" o "*Ibidem*" (in corsivo alto/basso) quando la citazione si ripete in maniera identica (stesso autore, stessa opera, stesso n. di pagina).

Esempio:

B. Varchi, *Di quei cinque capi*, cit., p. 307.

*Ibidem.*

Si usa *"Ibid." o "Ibidem"* seguìto dal numero di pagina se è lo stesso testo ma ci si riferisce ad una pagina differente.

Esempio:

- se nella nota 3 ho citato: P. Galassi, *Prima della fotografia*, Bollati Boringhieri, Torino 1989, p. 12.

nella nota 4, per citare lo stesso testo e la stessa pagina, metterò solo *Ibidem*.

- se, invece, nella nota 4 cito lo stesso testo, ma una pagina differente metterò: *Ibidem*, p. 56.

#### *op.cit.*

Quando in nota si richiama un testo già citato (ma non nella nota precedente), se questo è l'unico testo di quell'autore si metteranno solo il suo nome e il suo cognome, seguìti dalla dicitura *op.cit.* (in corsivo minuscolo) e dal numero di pagine che abbiamo in bibliografia: Esempio:

S. Petrelli*, La stampa in Occidente. Analisi critica*, de Gruyter, Berlino-New York 2005, pp. 23-28.

S. Petrelli, *op. cit.*, pp. 40-42.

# **cit.**

Se si richiama il testo di un autore che è presente con più saggi in bibliografia, allora dovremo richiamare il nome del saggio seguìto dalla dicitura "cit." (in tondo minuscolo) e, quindi, la pagina. "cit." va a séguito del nome dell'autore e del titolo, omettendo le parti successive a esso.

Esempio:

S. Petrelli, *La stampa in Occidente. Analisi critica*, de Gruyter, Berlino-New York 2005, pp. 23-28.

S. Petrelli, *La stampa in Occidente. Analisi critica*, cit., pp. 35-38.

# **Id., Idem**

Quando un autore è presente con più opere, nelle bibliografie generali, nelle note a piè di pagina e nella citazione di uno scritto compreso in una raccolta di saggi dello stesso autore si può porre, in luogo del nome dell'autore, l'indicazione "Id." (abbreviazione di "Idem"). Esempio:

L. Pirandello, *Il fu Mattia Pascal*, Sonzogno, Milano 1936.

Id., *L'umorismo*, Arnoldo Mondadori, Milano 1999.

## **Note**

Le "note a piè di pagina" non devono rappresentare esclusivamente il rimando a una fonte, ma possono essere articolate e avere una funzione descrittiva o esplicativa di eventuali concetti che posti nel testo principale dell'elaborato potrebbero appesantire il discorso, e renderlo eccessivamente articolato.

I numeri delle note vanno sia nel testo, in apice, sia nelle note a piè di pagina.

Il numero in apice che richiama la nota deve seguire la parola, o frase, a cui fa riferimento senza parentesi, prima di eventuali segni di punteggiatura (eccetto il punto esclamativo e interrogativo) e dopo le virgolette di chiusura.

Le note, numerate progressivamente, vanno poste preferibilmente a piè di pagina, non alla fine dell'articolo o del capitolo o del saggio, con corpo 10 e lo stesso carattere del testo, con gli automatismi previsti dal programma di scrittura (comando: inserisci/nota a piè di pagina).

## **Uniformità del testo**

Per rendere uniforme la scrittura di un testo in ogni sua parte, si tenga presente che:

- Ivi, cit., Id., vanno scritti sempre in tondo;
- *- Ibidem o Ibid*., *et al.*, *passim*, *supra* e *infra*, *op. cit.* vanno scritti sempre in corsivo;
- Prima di "ecc." oppure di "etc." bisogna utilizzare sempre la virgola.

## **Indice dei nomi e indice analitico**

Nell'indice dei nomi il cognome è in tondo (con solo l'iniziale maiuscola) ed è seguìto dall'iniziale puntata del nome (maiuscola).

I numeri delle pagine si susseguono separati da una virgola.

Quando il nome ricorre nella nota della pagina, al numero della pagina va affiancata la lettera  $\mathfrak{m}$ ".

Esempi:

Husserl E., 49, 50, 53, 86n, 132, 133, 143.

James W., 10, 38, 44, 53.

Si consiglia di concordare con l'impaginatore o il revisore i criteri con cui stilare gli indici.

# **Bibliografia**

Nella bibliografia devono essere riportati tutti i testi, le monografie, i saggi, gli articoli citati e anche i testi consultati che riguardano l'argomento trattato, in ordine alfabetico per cognome dell'autore (seguìto dall'iniziale puntata del nome), riportando l'opera per esteso ed evitando di inserire i riferimenti ai numeri delle pagine.

Esempio:

Petrelli S., *La stampa in Occidente. Analisi critica*, de Gruyter, Berlino-New York 2005.

Nel caso di più testi dello stesso autore l'elenco va disposto in ordine crescente di annata, dal più vecchio al più recente, facendo precedere il riferimento a ogni testo dal trattino lungo oppure da "Id." o "Idem.".

Solo nella bibliografia, per i testi tradotti, è necessario indicare tra parentesi quadre la data dell'edizione originale, seguita dalla traduzione italiana consultata.

Esempio:

Richter H., *Dada*, [ed. orig. 1964], tr. it. Mazzotta, Milano 1966.

Se vi sono più autori, questi vanno posti uno di seguito all'altro, omettendo la congiunzione "e", preferendo al suo posto la virgola.

Se gli autori sono più di tre, è possibile inserire solo il nome del primo citato nel documento, seguìto da: *et al.* oppure usare la dicitura «AA.VV.» (Autori Vari).

Se del volume non è indicato l'autore non usare la dicitura AA.VV. ma il nome del curatore (o dei curatori) in tondo alto/basso, seguìto da "(a cura di)" in tondo minuscolo tra parentesi, seguìto dal *Titolo*. Se vi sono più curatori, scriverli in tondo alto/basso, l'uno dopo l'altro e separati tra loro da una virgola, omettendo la congiunzione "e"; a essi segue la dizione "(a cura di)", in tondo minuscolo tra parentesi;

Esempi:

Cattaruzza S., Sinico M. (a cura di), *Husserl in laboratorio*, E.U.T., Trieste 2005, pp. 235- 270.

Del libro va riportato il *Titolo*, in corsivo alto/basso, seguìto dall'eventuale *Sottotitolo*, in corsivo alto/basso, separato da un punto. Se il titolo è unico va fatto seguire dalla virgola. Se è quello principale di un'opera in più tomi, va fatto seguire dalla virgola, da eventuali indicazioni relative al tomo citato in tondo e in cifre romane con l'indicazione "vol.". Esempi:

Cattaruzza S., Sinico M. (a cura di), *Husserl in laboratorio. Appunti*, E.U.T., Trieste 2005, pp. 235-270.

M. Weber, *Wirtschaft und Gesellschaft*, Mohr, Tübingen 1920; tr. it. *Economia e società*, vol. I, Comunità, Milano 1968, p. 432.

Eventuali prefatori, traduttori, ecc. vanno posti analogamente ai curatori.

La casa editrice, o stampatore per le pubblicazioni antiche, va scritta in tondo alto/basso seguita da una virgola; poi si scrive il luogo di edizione in tondo alto/basso non seguìto da virgola, e l'anno di edizione; in esponente, l'eventuale numero di edizione, in cifre arabe tonde.

## **Siti Web**

Ogni articolo che compare online, di cui sono citati autore e data di pubblicazione, va indicato in nota e in bibliografia insieme agli altri testi, esplicitando l'indirizzo web tra parentesi quadre, completo di protocollo [www.ecc oppure https://] e ultima data di consultazione (nel caso si tratti di fonti che possono variare nel tempo e che non hanno una versione archiviata permanente).

Predisporre una Sitografia o "Webgrafia" in ordine alfabetico per autore; in alcuni casi si potrebbe mettere in ordine di apparizione nel testo.

#### **Indice**

L'indice va messo preferibilmente all'inizio del libro, prima della prefazione. L'eventuale dedica va posta prima dell'indice.

#### **Ringraziamenti**

I ringraziamenti potranno comparire dopo la bibliografia, in una pagina dedicata.

#### **Abbreviazioni raccomandate**

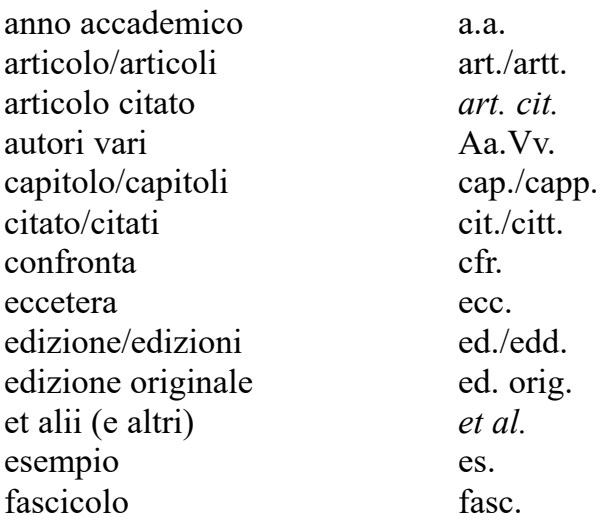

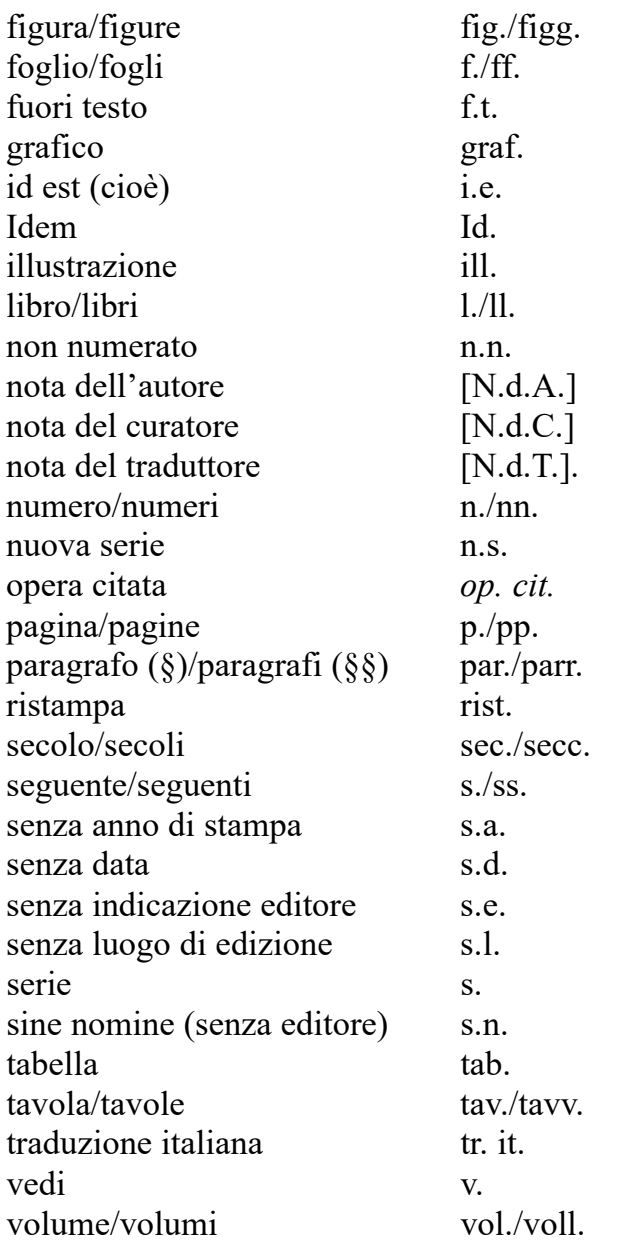